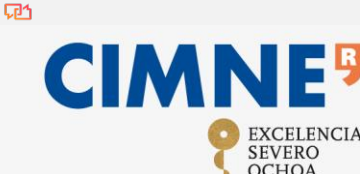

**International Centre for Numerical Methods in Engineering**  cimne@cimne.upc.edu +34 93 401 74 95

**CIMNE - Edifici C1 Campus Nord UPC** C/ Gran Capità, S/N 08034 Barcelona, Spain

## **Application process "Ayudas para contratos predoctorales para la formación de doctores 2021"**

**DEADLINES FOR SUBMISSION OF APPLICATIONS: 10/28/2021 - 11/11/2021**

## **STEPS TO FOLLOW:**

- **1. Creation of user in the Unified Registry of Applicants (RUS) of the Ministry.** This user allows you to submit applications both in this call and in the rest of the Ministry of Science and Innovation. https://sede[.micinn.gob.es/rus/](https://sede.micinn.gob.es/rus/)
- **2. Access the online application** (https://sede.[micinn.gob.es/ayudaspredoctorales/\) with the data](https://sede.micinn.gob.es/ayudaspredoctorales/) created in the RUS. On this platform, you must fill in the administrative form with the applicant's information and attach the documents required by the call:
	- Copy of valid passport (only non-resident foreigners in Spanish territory)
	- Curriculum vitae. It is recommended to use the [model prov](CVA_English_2021_predoc_v_oct21.docx)ided by the Ministry. Also available model in S[panish.](CVA_castellano_2021_Predoc_voct21.docx)
	- Academic certificate degree + master's degree, very important with qualifications and date of award. In the case of certificates issued by foreign centers, it will also be stated which are the maximum and minimum qualifications within the corresponding evaluation system and what is the minimum qualification to pass. If it is in a language other than Spanish or English, it must be accompanied by a sworn translation into one of these two languages.
- **3.** Once the application is completed, the **telematic sending,** plus:
	- For candidates residing in Spanish territory: the effective presentation of the application will be made, after sending it electronically, by means of the **Electronic signature of the interested party through the** electronic registry of the Ministry of Science and Innovation.

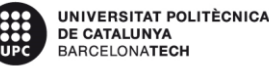

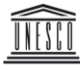

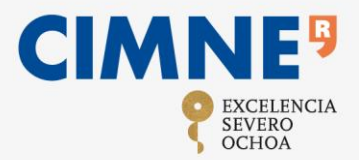

## **International Centre for Numerical Methods in Engineering**

cimne@cimne.upc.edu +34 93 401 74 95

**CIMNE - Edifici C1 Campus Nord UPC** C/ Gran Capità, S/N 08034 Barcelona, Spain

For foreign candidates: after the telematic sending, the documentation generated by the application will be printed, where the handwritten signature will be consigned and it will be presented in the embassy or consular office in his country. Will be addressed to**:**

Oficina de asistencia en materia de registro AGencia Estatal de Investigación Calle Torrelaguna, nº58 bis 28027 Madrid

The Ministry makes available to candidates a guide for s[ubmitti](GUIA_APLICACION_SOLICITUD_PREDOCTORAL_2021_vf.pdf)ng applications through your application.

Any doubt or clarification can be directed to the CIMNE project department, writing to [fellowships@cimne.upc.edu](mailto:fellowships@cimne.upc.edu)

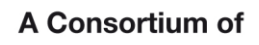

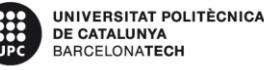

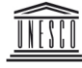